## 더봄 홈페이지 회원가입 매뉴얼

# 더봄 홈페이지 회원가입 매뉴얼 PC

## • 더봄 홈페이지에 접속한다. (<https://thebom.kr/> 에 접속한다.) 우측상단 JOIN을 클릭한다.

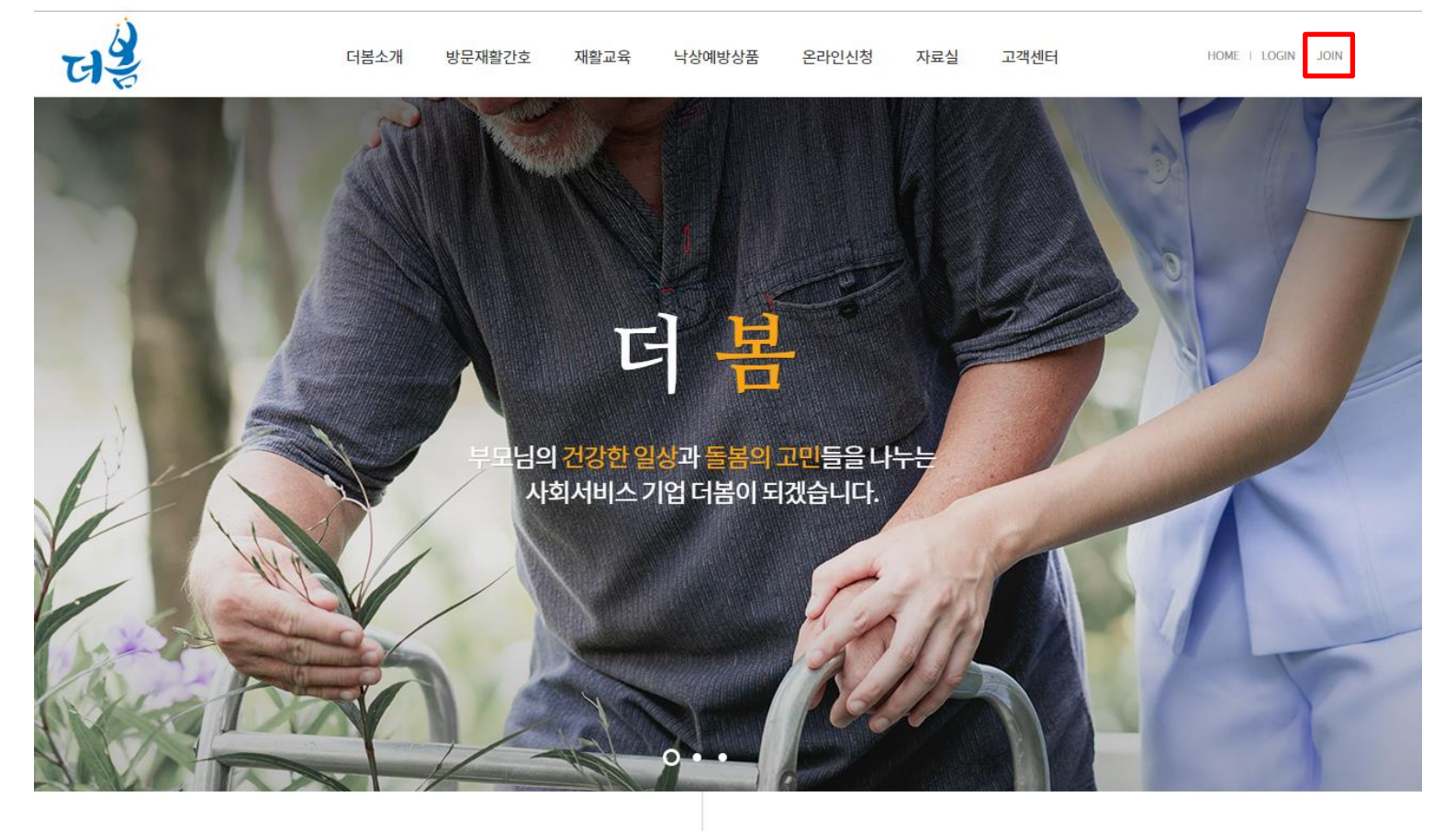

**WHO WE ARE** 

더 큰 사랑, 더 큰 돌봄 방문재활간호 전문법인 !!!

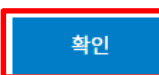

#### 인 정보수집/이용에 동의합니다.(필수)

1.3 (개인정보 수집항목 및 이용목적) ① 회사는 회원가입 또는 물품을 주문하는 경우 아래의 개인정보 항목을 다음과 같은 목적으로 수집하고 있습니다. 단, 이용자의 개인정보를 수집하는 경우에는 그 목적에 필요한 최소한의 개인정보를 수집하고 있습

② 인터넷을 통한 동의절차를 마련하기 어려운 경우에, 로마딕(이하 '조합')은 동의 받아야 할 사항을 전화,서면 등의 방법으로 법적 절차를 거쳐 동의를 받을 수 있습니다.

1.2 (개인정보 수집에 대한 동의) ① 회사는 귀하께서 회사의 개인정보 수집, 이용과 이용약관의 내용에 대해 「동의함」버튼 또는 「동의안함」버튼을 클릭할 수 있는 절차를 마련하여, 「동의함」버튼을 클릭하면 개인정보 수집에 대해 동의한 것 으로 봅니다. 「동의안함」을 선택하실 경우, 회사가 제공하는 기본서비스 제공이 제한됩니다.

④ 회사는 개인정보취급방침의 지속적인 개선을 위하여 개정하는데 필요한 절차를 정하고 있으며, 개인정보취급방침을 회사의 필요와 사회적 변화에 맞게 변경할 수 있습니다.

페이지 첫 화면에 공개함으로써 언제나 용이하게 보실 수 있습니다.

수 없더라도 다른 정보와 용이하게 결합하여 식별할 수 있는 것을 포함합니다)를 말합니다. ② 더봄(이하 '회사')은 이용자의 개인정보보호를 매우 중요시하며, 「개인정보보호법」,「정보통신망 이용 촉진 및 정보보호에 관한 법률」 등 개인정보보호 관련 법률 및 하위 법령들을 준수하고 있습니다. ③ 회사는 개인정보취급방침을 통하여 이용자가 제공하는 개인정보가 어떠한 용도와 방식으로 이용되고 있으며 개인정보보호를 위해 어떠한 조치가 취해지고 있는지 알려드립니다. 회사는 개인정보취급방침을 홈

1.1 (총칙) ① 개인정보란 생존하는 개인에 관한 정보로서 당해 정보에 포함되어 있는 성명, 주소 등의 사항에 의하여 당해 개인을 알아볼 수 있는 부호, 문자, 음성, 음향 및 영상 등의 정보(당해 정보만으로는 특정 개인을 식별할

### $\cdot$  개인 정보 수집/이용

제6조(회원가입)

제4조(서비스의 제공 및 변경)

제3조 (약관의 명시와 개정)

제5조(서비스의 중단)

제7조(회원 탈퇴 및 자격 상실 등)

용약관에 동의합니다.(필수)

 $\cdot$  이용약관

### 제1조(목적)

 $\bullet$ 

이 약관은 더봄이 운영하는 사이버 사이트에서 제공하는 인터넷 관련 서비스(이하 "서비스"라 한다)의 이용에 있어 이용자의 권리·의무 및 책임사항을 규정하여 고객 권익을 보호함을 목적으로 합니다. 제2조(정의)

이용약관 및 개인정보 수집 동의에 체크 한 후 확인버튼을 누른다.

### • 정보 입력 후 회원가입 버튼을 누르면 회원가입이 완료가 된다. (아이디 중복확인은 꼭 해야 함)

• 서비스 가능지역은 여러 지역 선택이 가능하므로 가능한 지역을 선택 후 추가버튼을 누르면 여러 지역을 추가 할 수 있다.

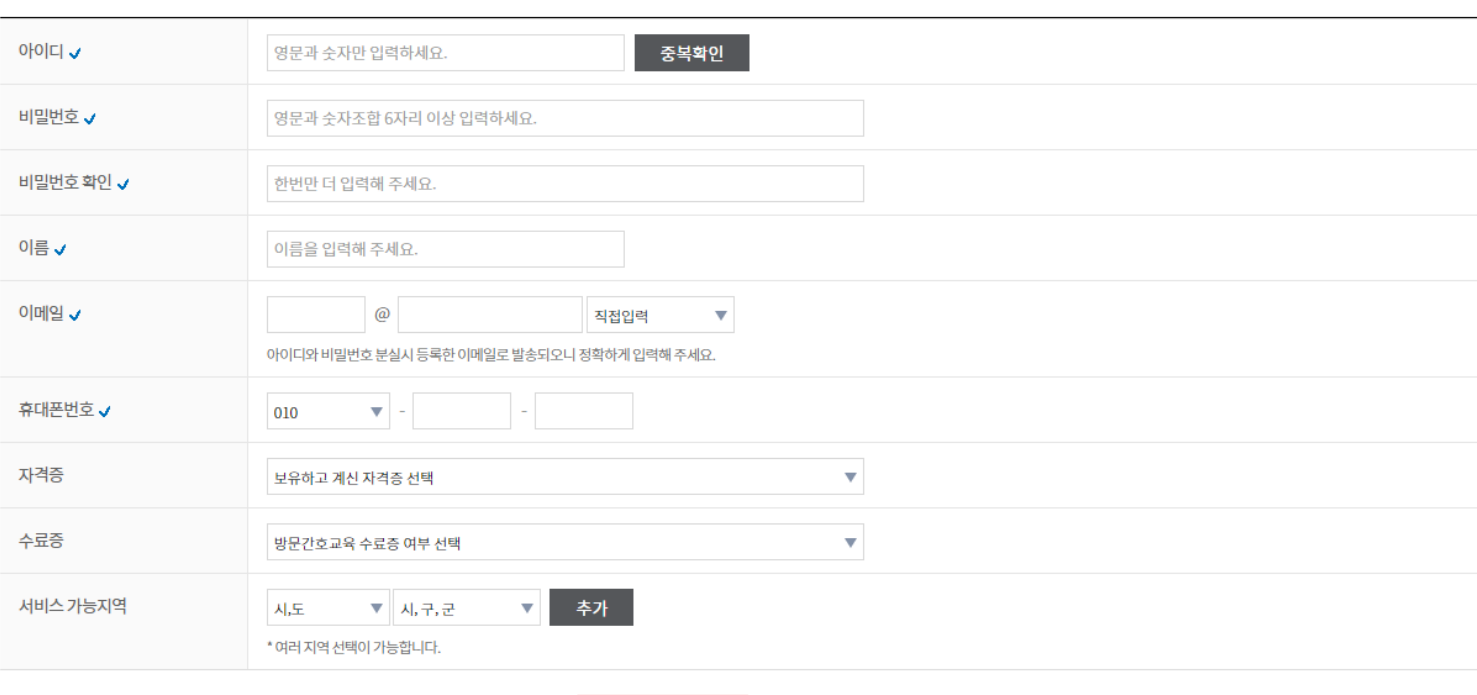

더 봄에 오신걸 환영합니다.

**JOIN** 

회원가입 취소

# 더봄 홈페이지 회원가입 매뉴얼 핸드폰

• 우측 상단 버튼 클릭 후 JOIN버튼 클릭.

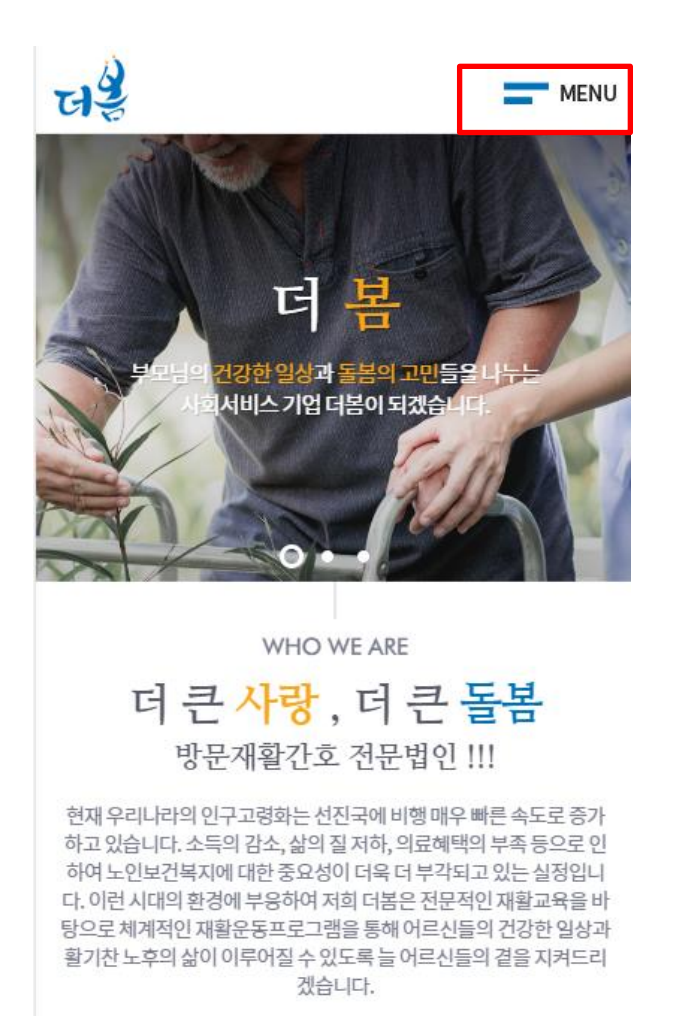

 $td$ **LOGIN JOIN** 더봄소개 방문재활간호  $\checkmark$ 재활교육 낙상예방상품  $\checkmark$ 온라인신청 자료실  $\checkmark$  $\checkmark$ 고객센터

이용약관 동의 후 확인버튼을 누릅니다.  $\bullet$ 

개최 나는 나라가 나라 겨 좋다!

제15조(개인정보보호)

제16조 (회원의 ID 및 비밀번호에 대한 의무)

원에게 있습니다.

2. 회원은 자신의 ID 및 비밀번호를 제3자에게 이용하게 해서는 안 된니다.

1. 제15조의 경우를 제외한 ID와 비밀번호에 관한 관리책임은 회

3. 회원이 자신의 ID 및 비밀번호를 도난당하거나 제3자가 사용하 고 있음을 인지한 경우에는 바로 "쇼핑몰"에 통보하고 "쇼핑몰"의 안내가 있는 경우에는 그에 따라야 합니다.

제17조(이용자의 의무)

√ 이용약관에 동의합니다.(필수)

• 개인 정보 수집/이용

1.1 (총칙)

① 개인정보란 생존하는 개인에 관한 정보로서 당해 정보 에 포함되어 있는 성명, 주소 등의 사항에 의하여 당해 개인을 알아 볼 수 있는 부호, 문자, 음성, 음향 및 영상 등의 정보(당해 정보만으 로는 특정 개인을 식별할 수 없더라도 다른 정보와 용이하게 결합 하여 식별할 수 있는 것을 포함합니다)를 말합니다.

② 더봄(이하 '회사')은 이용자의 개인정보보호를 매우 중 요시하며, 「개인정보보호법」, 「정보통신망 이용 촉진 및 정보 보호에 관한 법률」 등 개인정보보호 관련 법률 및 하위 법령들을 준수하고 있습니다.

3 회사는 개인정보취급방침을 통하여 이용자가 제공하 는 개인정보가 어떠한 용도와 방식으로 이용되고 있으며 개인정보 보호를 위해 어떠한 조치가 취해지고 있는지 알려드립니다. 회사 는 개인정보취급방침을 홈페이지 첫 화면에 공개함으로써 언제나 용이하게 보실 수 있습니다.

√ 개인 정보수집/이용에 동의합니다.(필수)

- 아이디를 입력 후 중복확인 버튼을 눌러 아이디 중복여부를 검사한다. • 아이디가 중복이 아닌 경우 "사용하실 수 있는 아이디 입니다" 라고 나타난다
- 아이디가 중복인 경우 "사용하실 수 없는 아이디 입니다" 라고 나타난다.

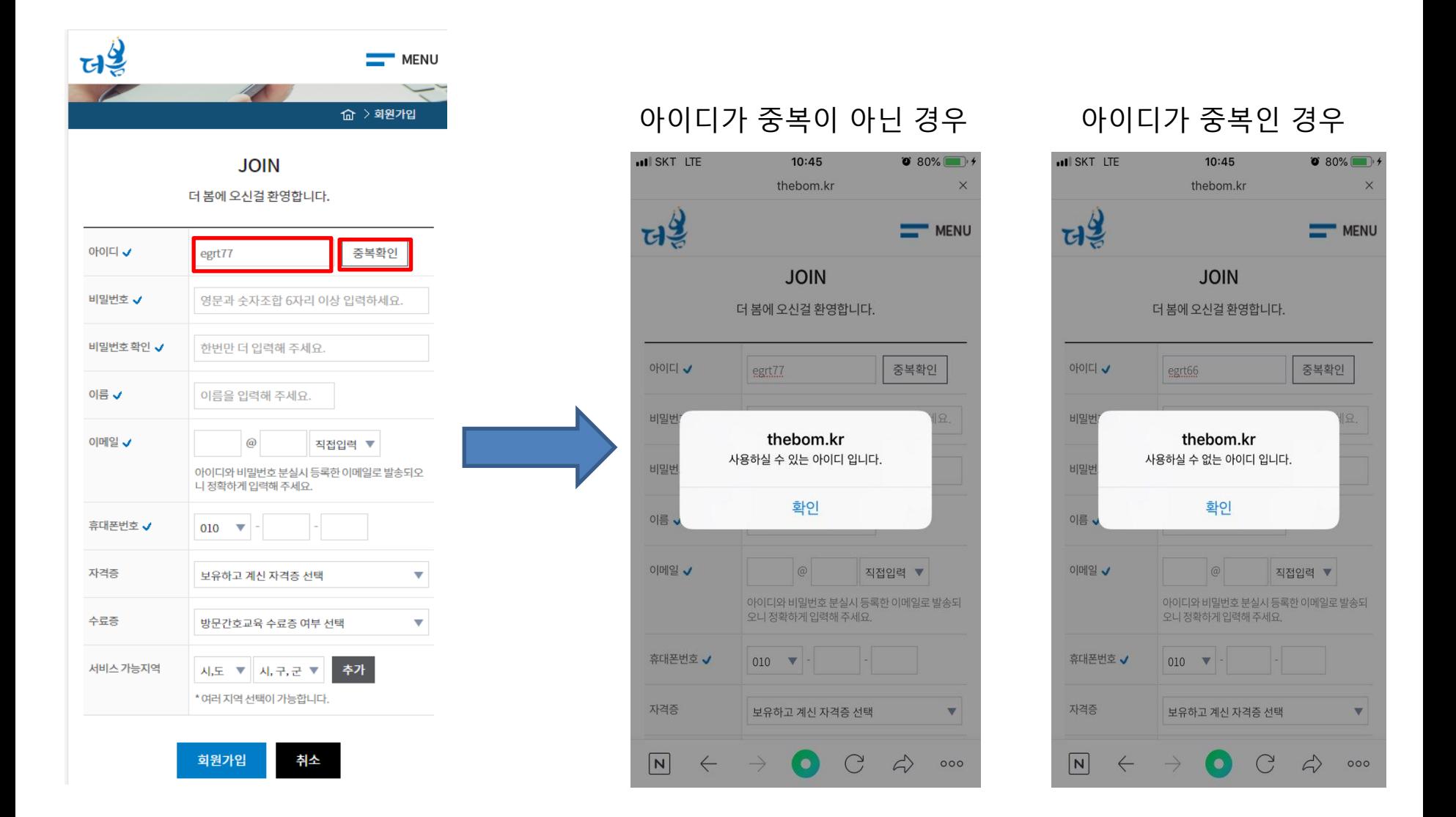

- 고표시는 필수 입력 사항입니다.
- 정보 입력 후 회원가입 버튼을 클릭합니다.

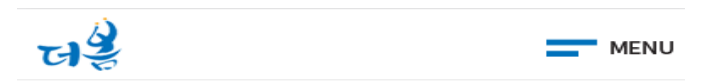

더 봄에 오신걸 환영합니다.

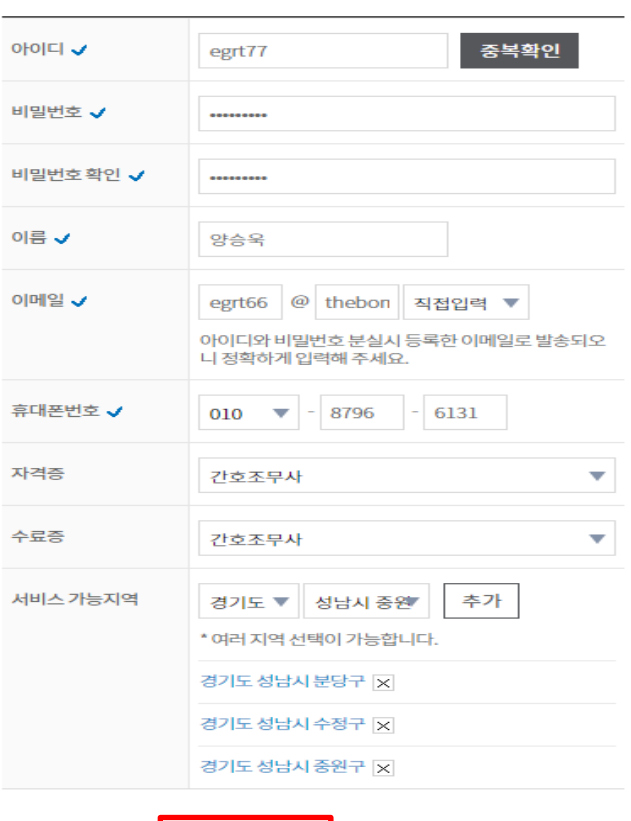

회원가입

취소

• 회원가입 완료

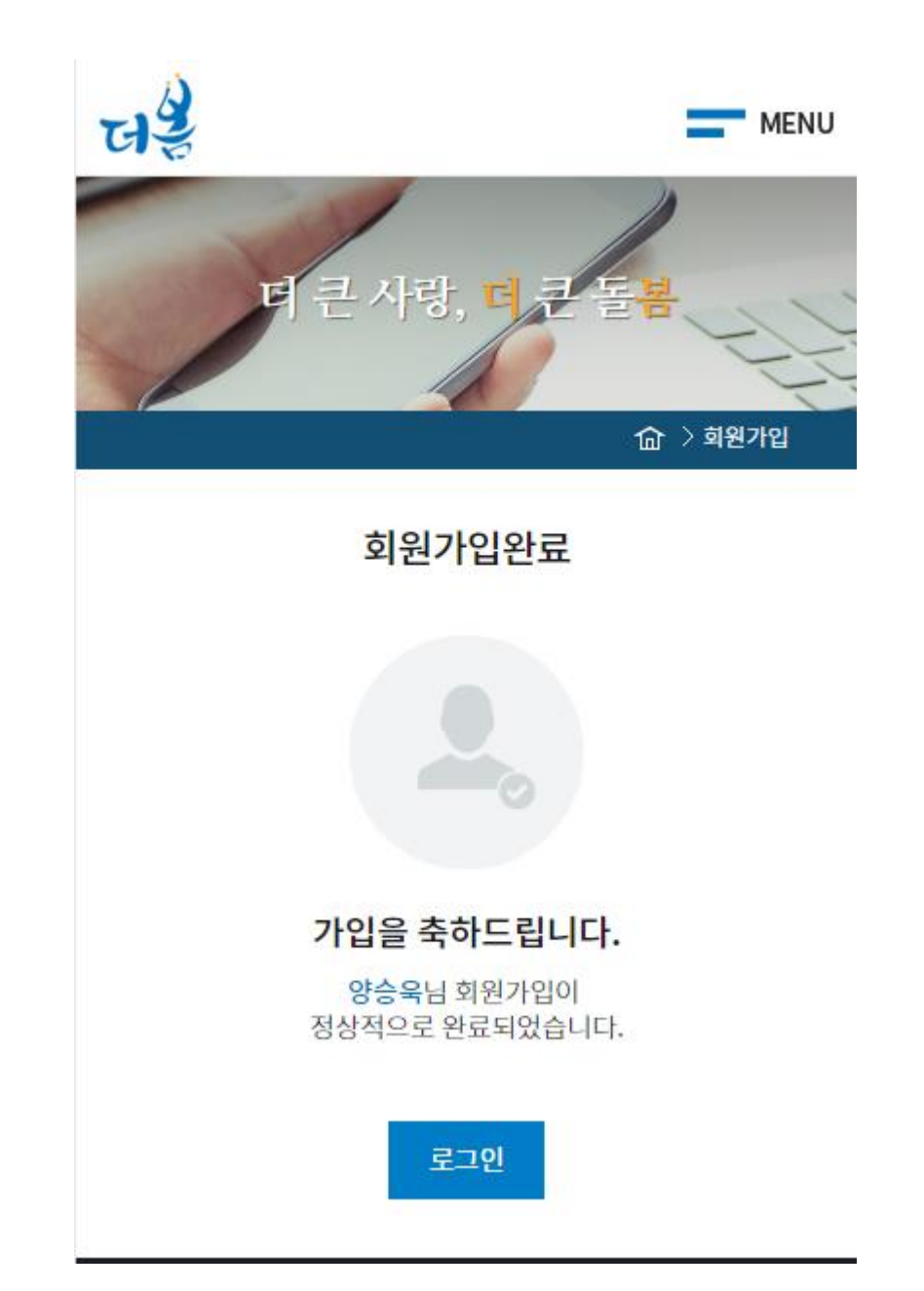